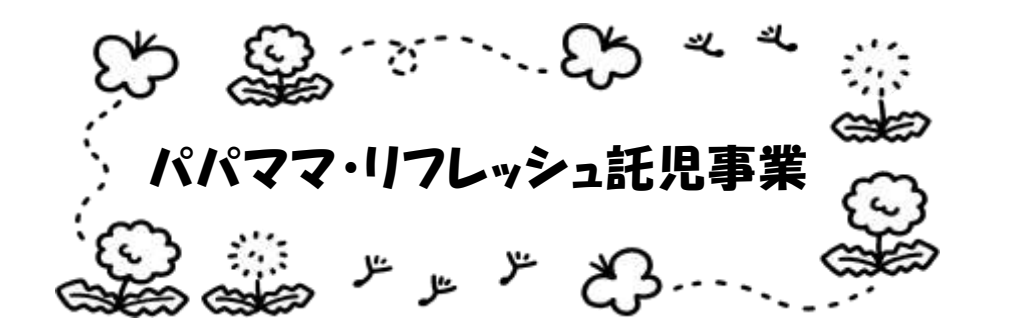

【予約申込み・問合せ】 ★サンサンランド子育て支援センター ☎62-3738 (託児専用) ★あいあいらんど子育て支援センター ☎85-3123 (託児専用) **★キッズパークながはま ☎63-1894** 

子育て中の方がお子さまを一時的に預けることで育児負担の軽減とリフレッシュをはかり、いきいきと子育てができるよ うに「パパママ・リフレッシュ託児事業」を行っています。

【実施日】 月・火・水・木・金曜日(土・日・祝日・年末年始はなし) サンサンランドは月曜日休館のため利用できません。

- 【対象者】 長浜市在住(長浜市に籍のある方) 6ヶ月~4歳未満の未就園児
- 【利用回数】 同一乳幼児についてはサンサンランド・あいあいらんど・キッズパーク合わせて月4回まで
- 【利用時間】 午前9時~午後4時までの間(1 回の利用最長4時間)
- 【利用料金】 子ども1人につき1時間 250円
- 【託児者】 幼稚園教諭免許または保育士資格を持つ職員
- 【利用方法】 利用するにあたって、事前登録が必要となりますので、上記のいずれかの施設で登録してください。 託児を希望する施設に30日前よりアプリ・電話・窓口にて受付してください。ただし、電話・窓口につ きましては、施設開館日の午前 9 時~午後4時の間でお願いします。 予約状況に余裕がある場合は、当日予約も受け付けます。(電話・窓口のみ受付)

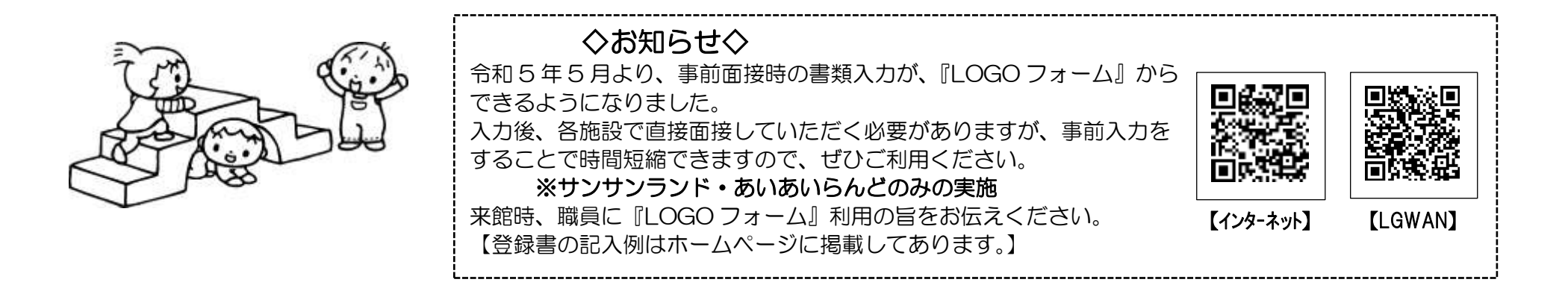

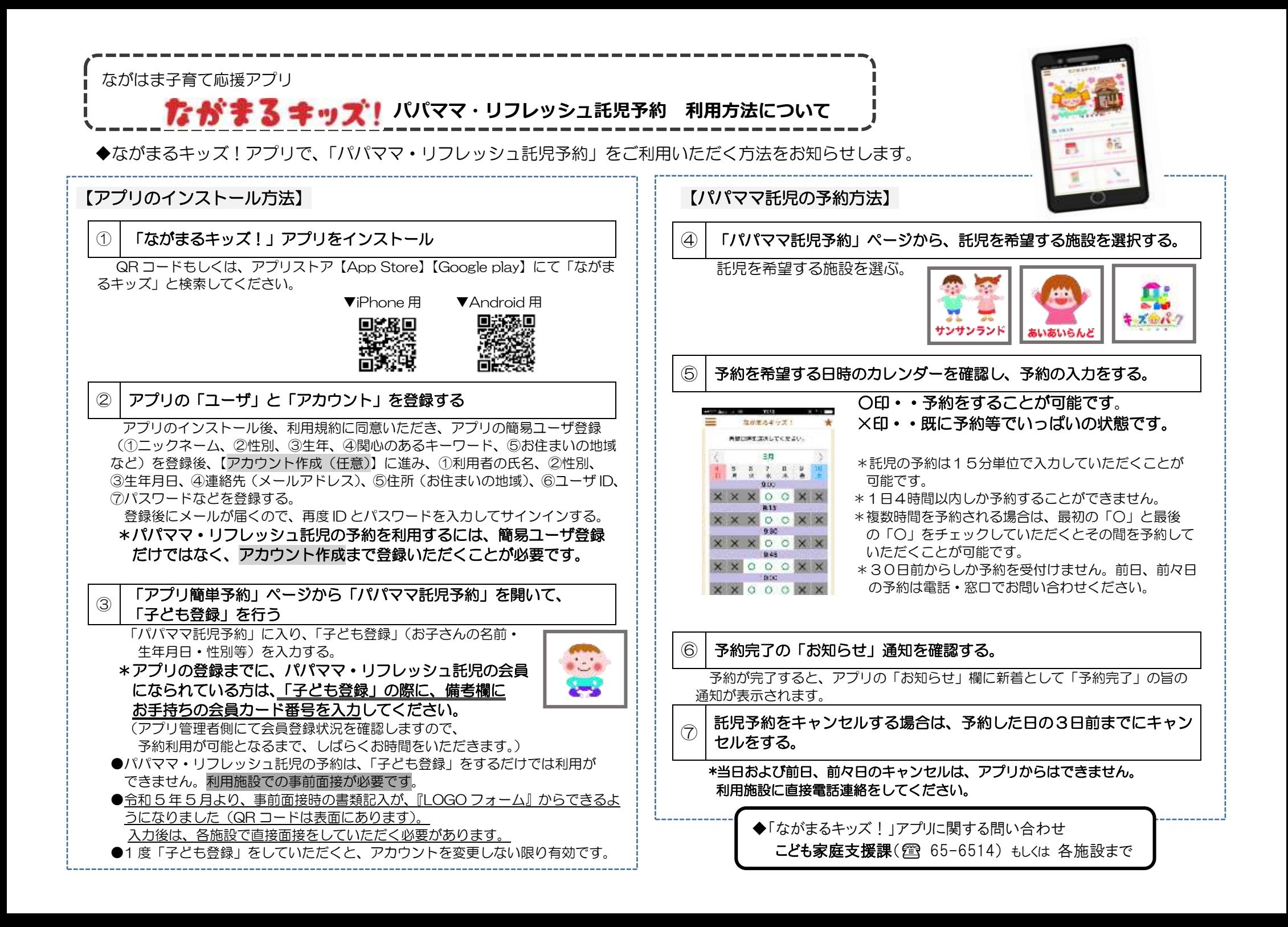